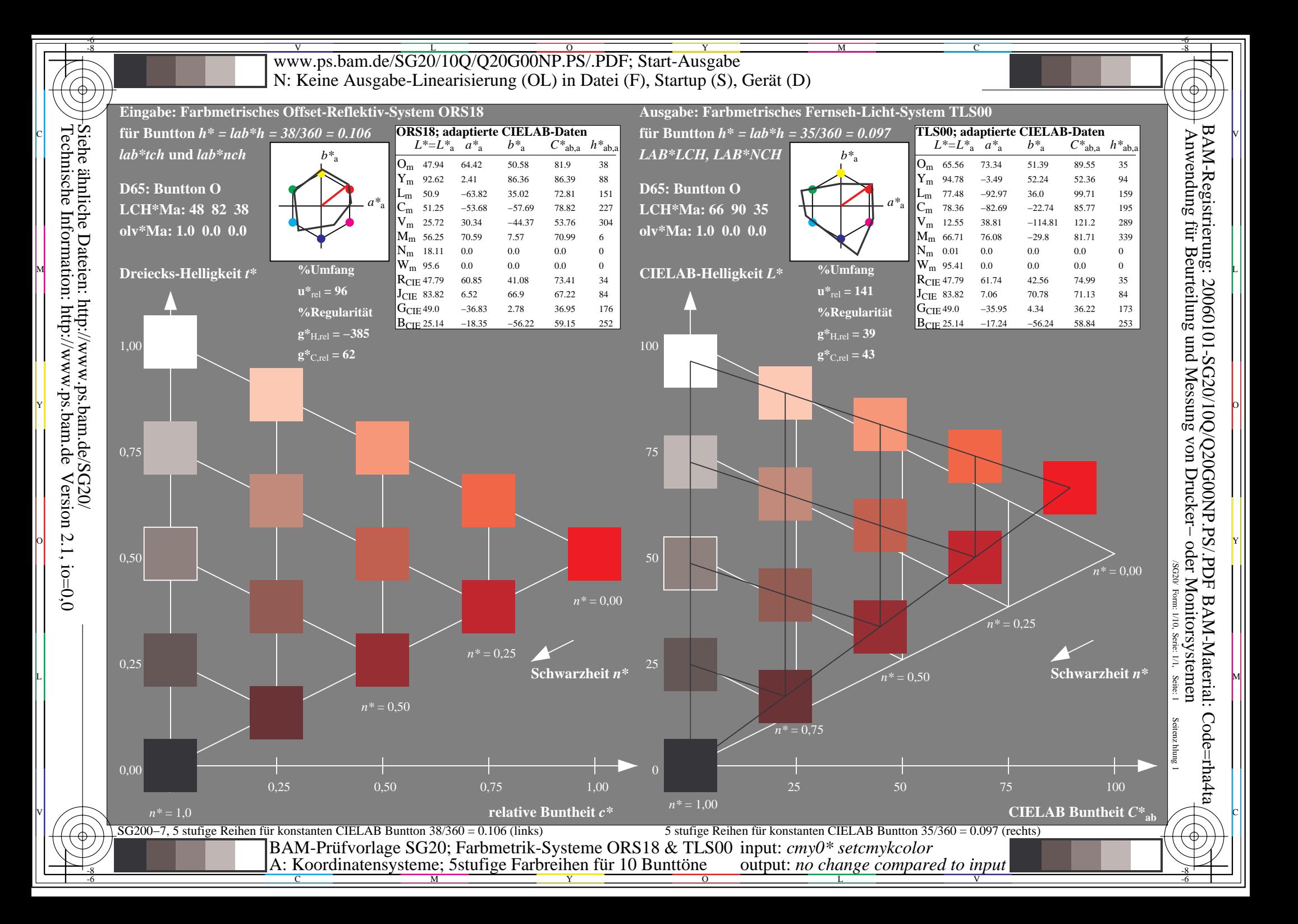

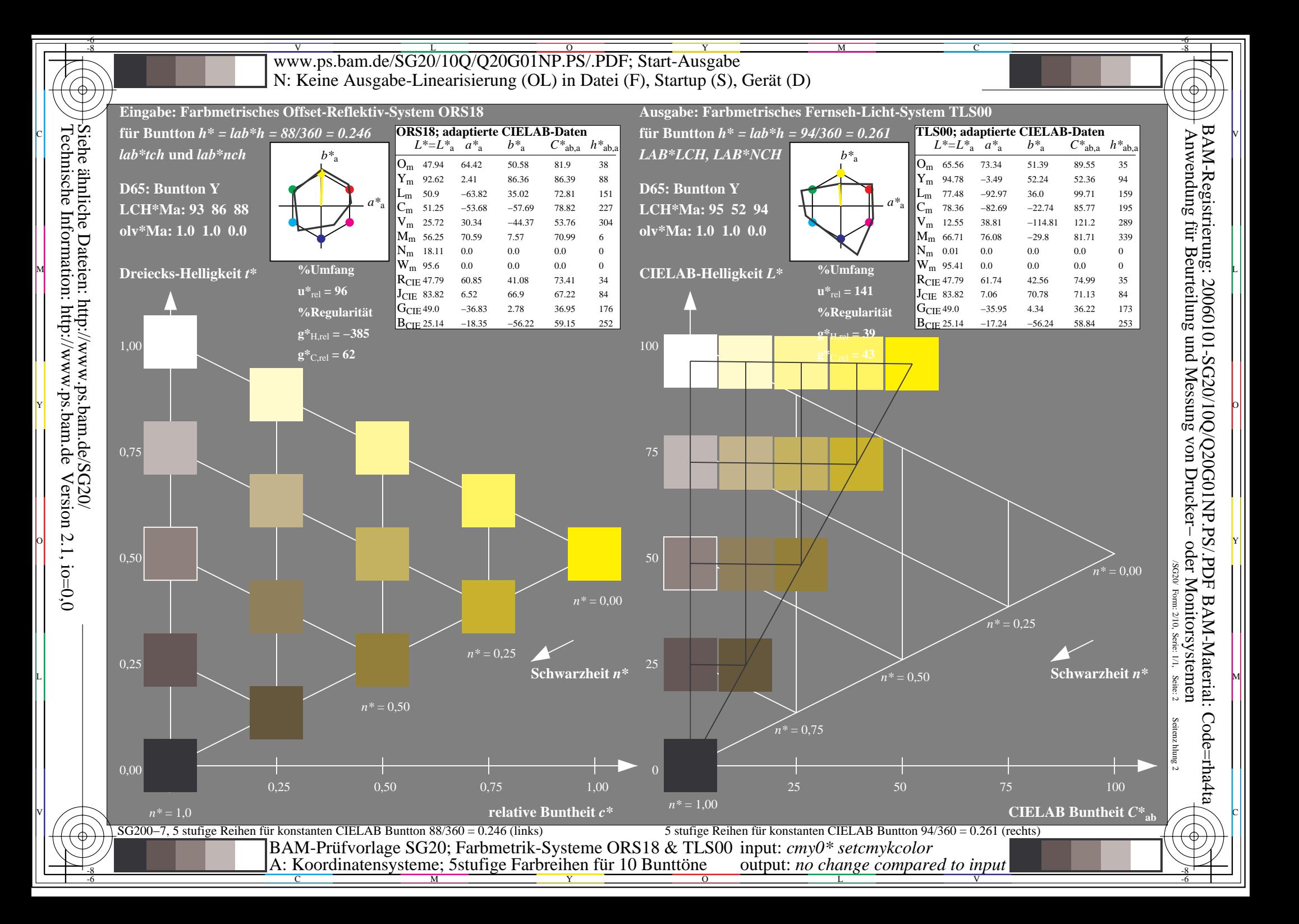

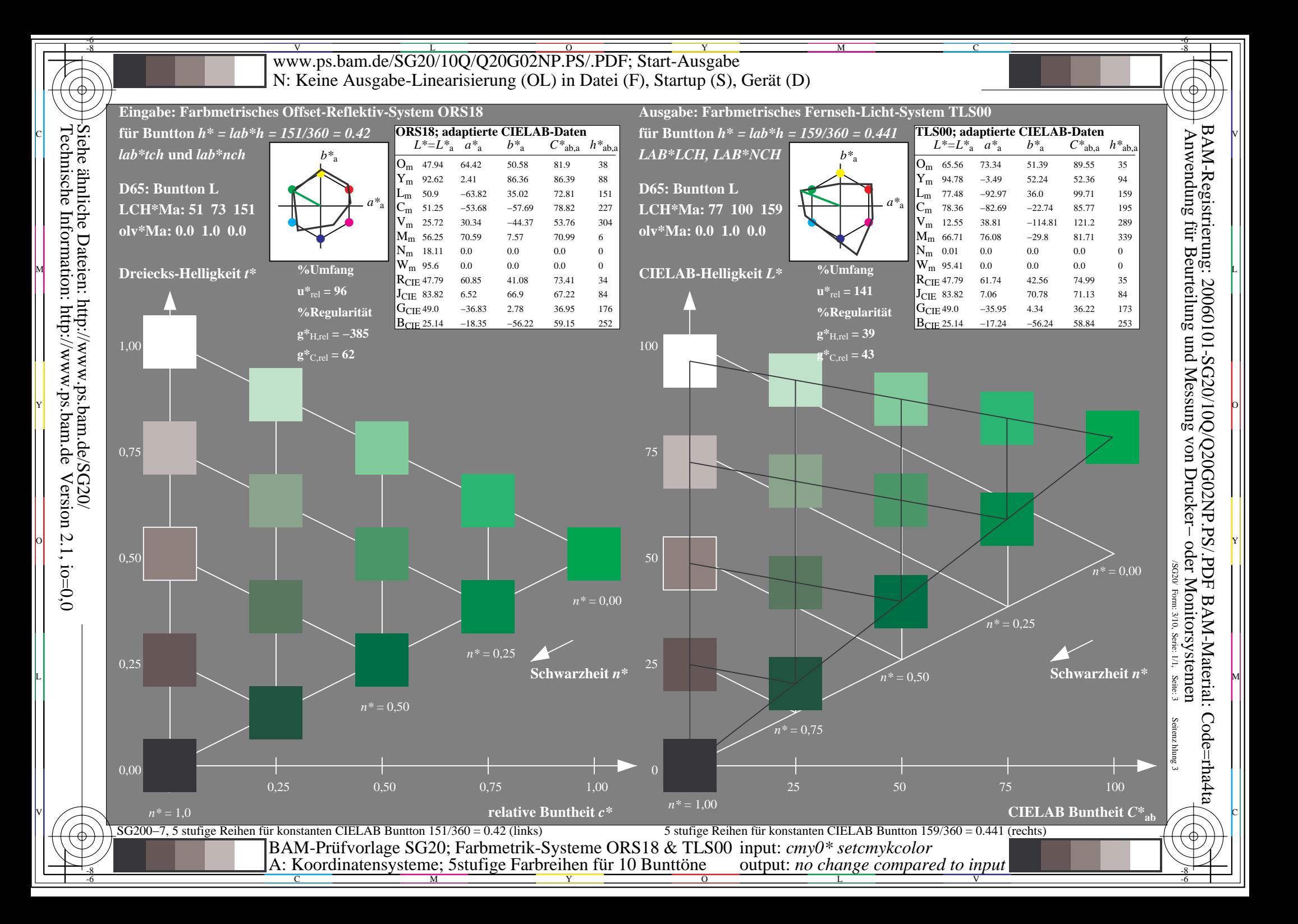

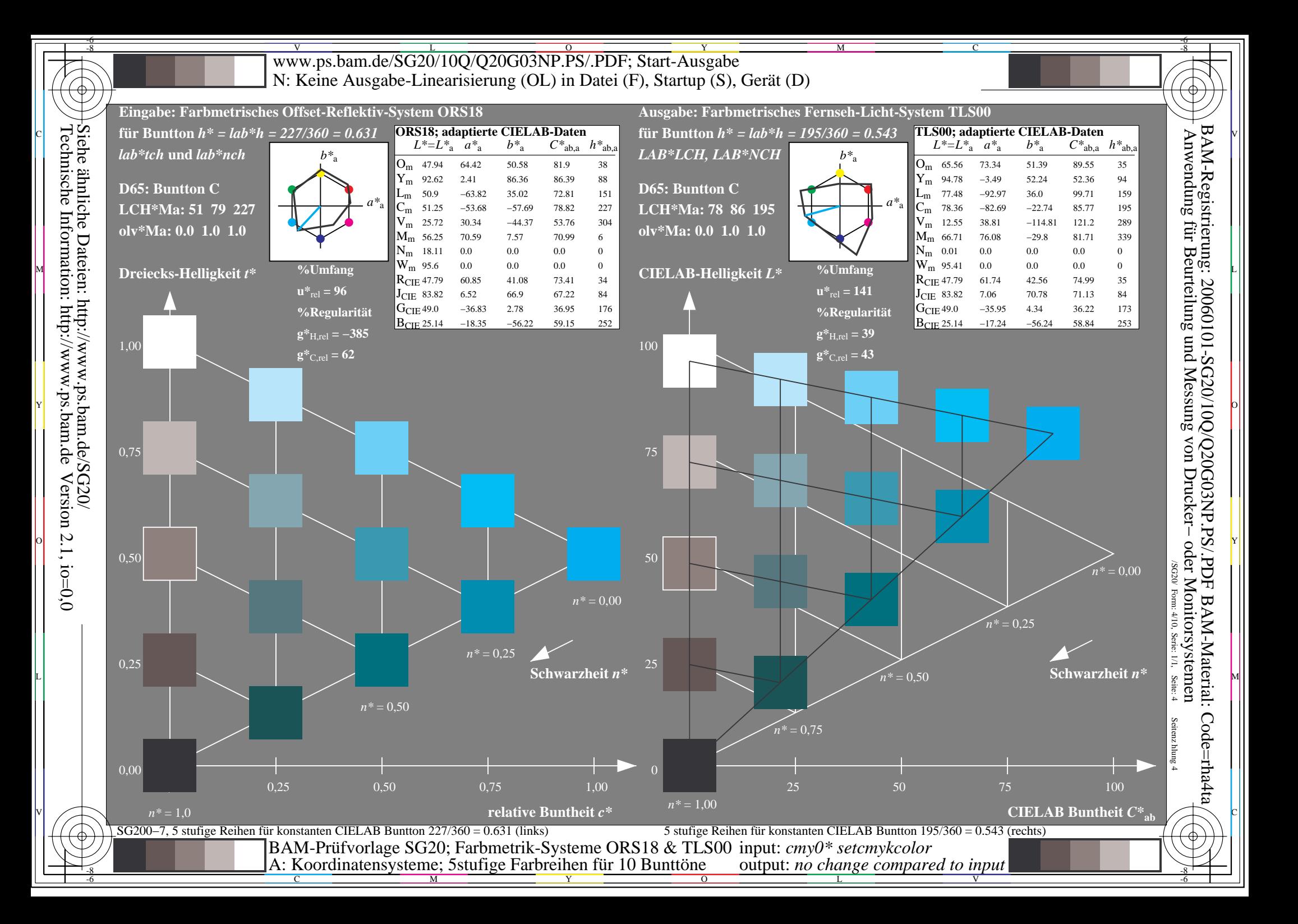

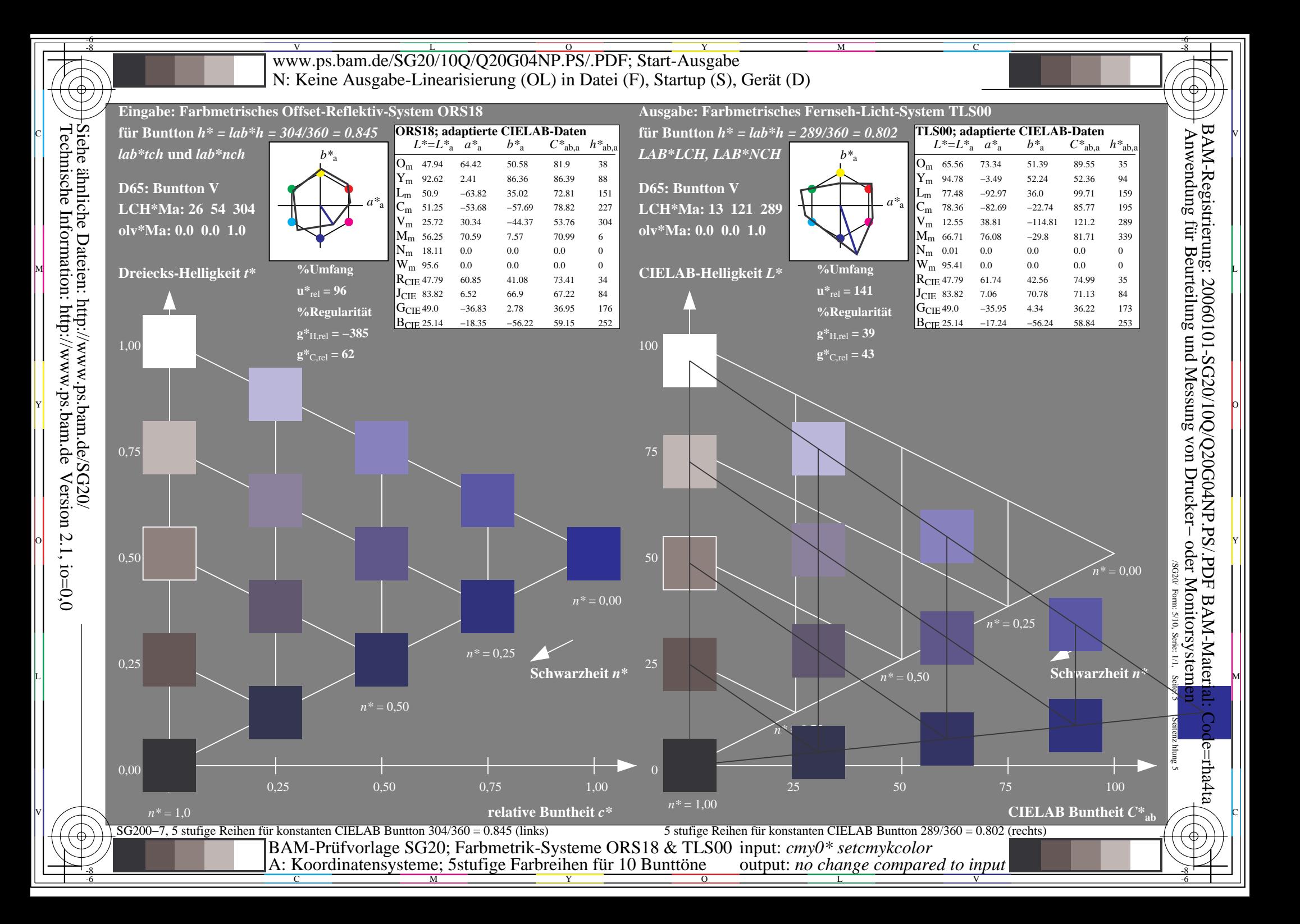

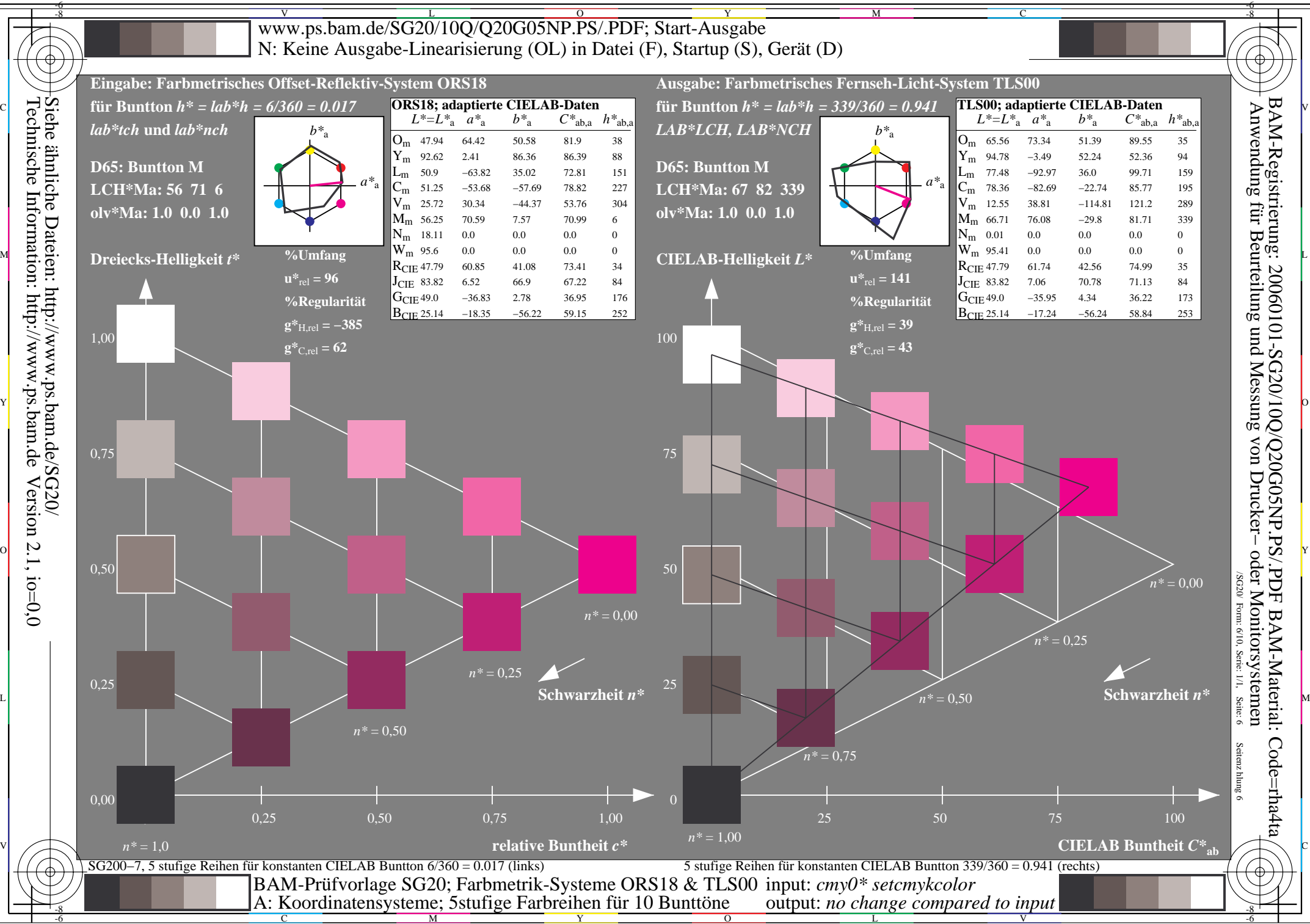

M

Y

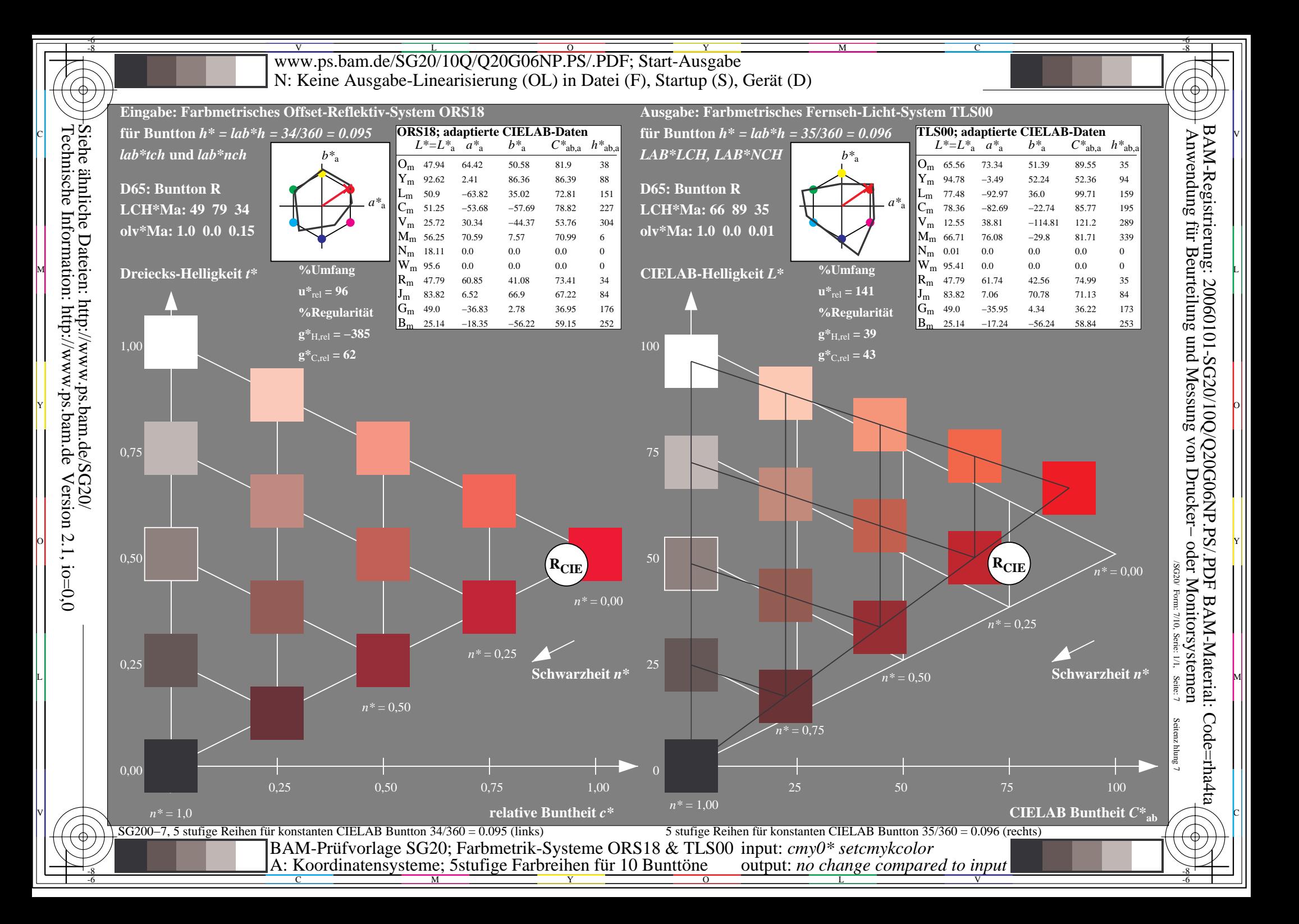

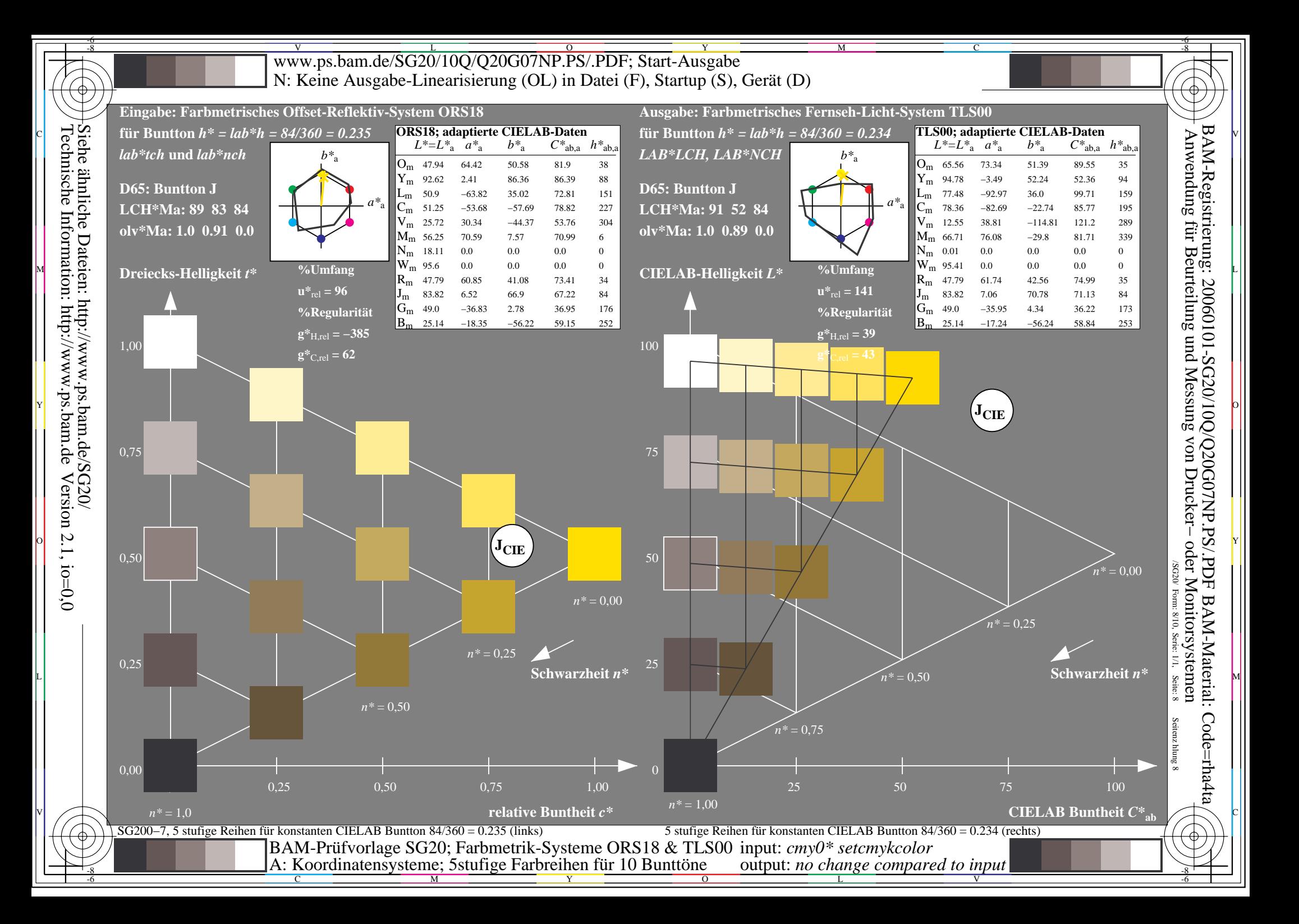

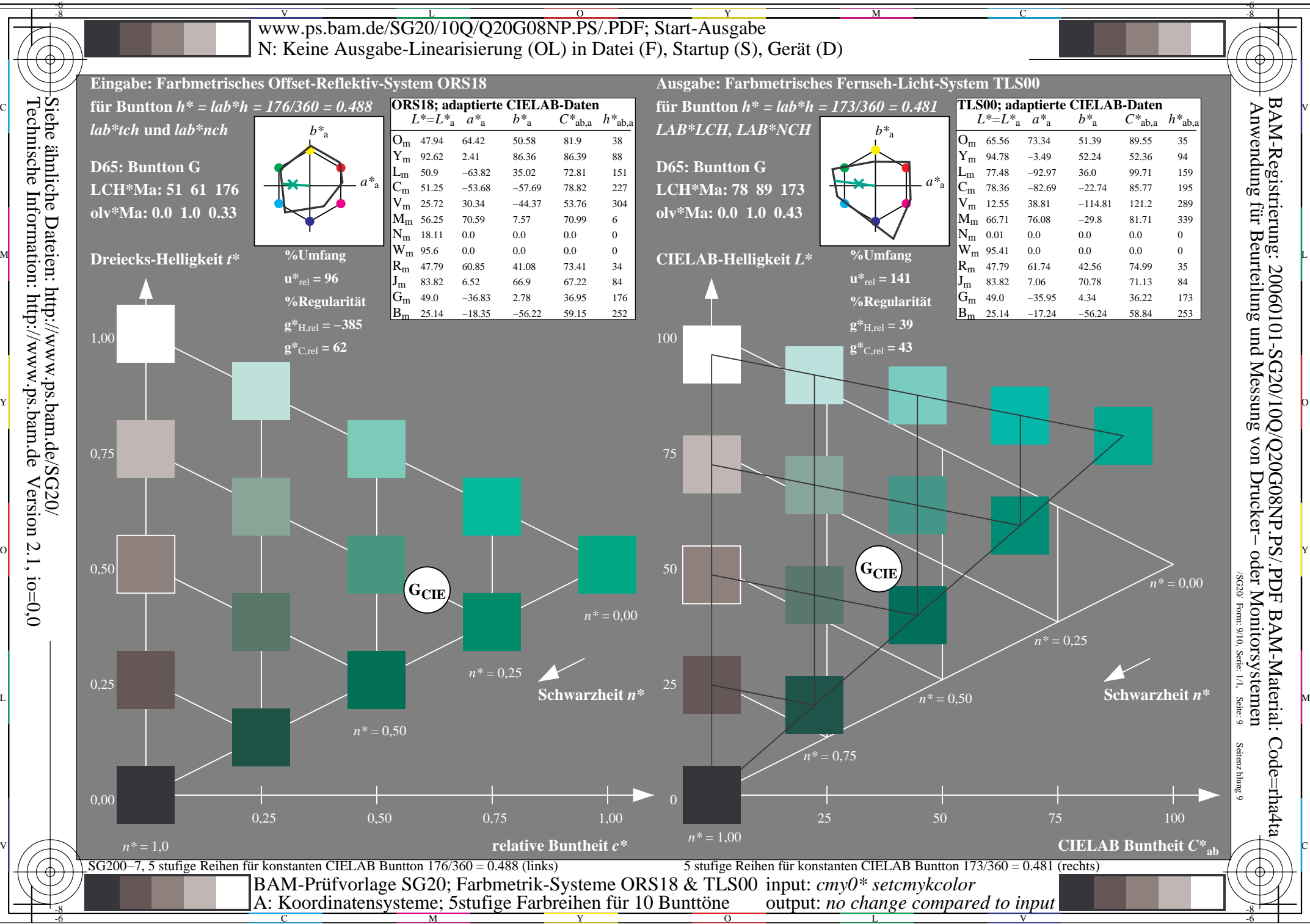

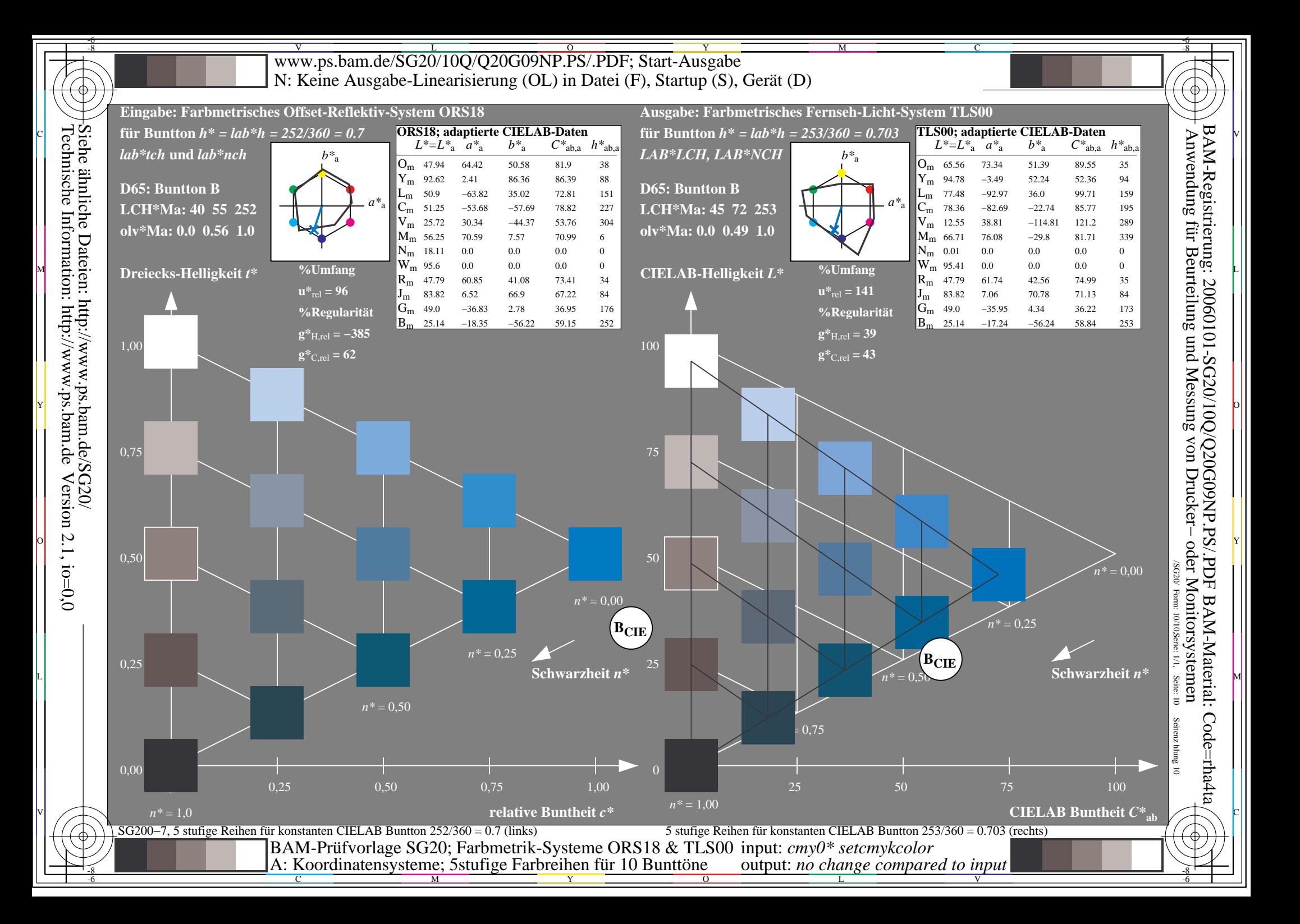